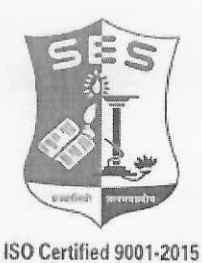

## SADHANA EDUCATION SOCIETY'S<br>(Registered under society's act of 1860 & Bombay Public Trust Act 1950) Linguistic (Gujarati) Minority

L. S. RAHEJA COLL EGE OF ARTS & COMMERCE Eetd: 1980

NAAC ACCREDIDATED B++ (3rd Cycle) Relief Road, Santacruz (W), Mumbai - 400 054, Email: registrar@Israheja.org Tel: 2660 9320 / 2661 4101, Website: www.lsraheja.org

LSRC/EXAM/EXAM FORM/SEM I & III SH 23/2023-24/

Date: 18.09.2023

# **NOTICE**

## **DEGREE - AIDED / UNAIDED**

This is to inform all students of FY & SY B.COM/BA/BAF/BBI/BFM/BMS/BAMMC and BSC.IT, that you are required to fill the Examination Registration form on student portal for Semester I & III regular examinations to be held in October 2023.

The last date to fill the form is 25<sup>th</sup> September 2023.

Follow the steps given below to fill the Exam Registration Form.

widt

**DR.SEEMA UKIDVE CHAIRPERSON, EXAM COMMITTEE** 

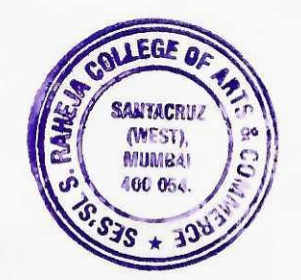

#### **STEPS TO BE FOLLOWED TO FILL REGULAR EXAM REGISTRATION**

Login to the student portal.

Visit [www.lsraheja.org](http://www.lsraheja.org/)

Students login >>> [Students](https://cimsstudent.mastersofterp.in/) Portal Login

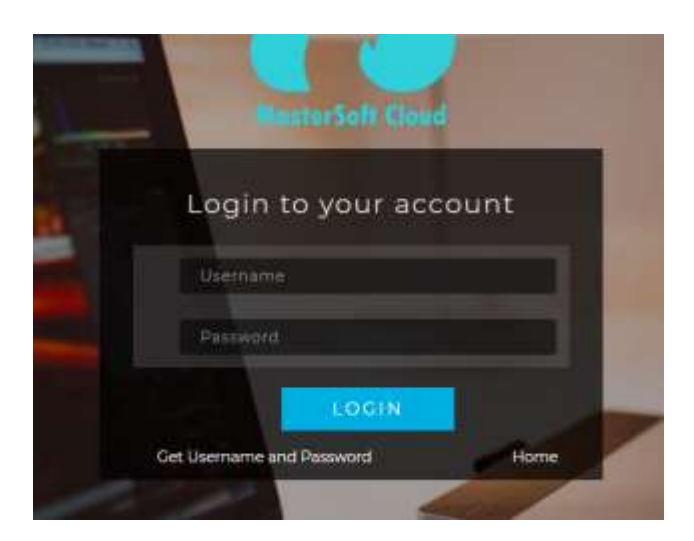

Enter login details.

Go to Examination

Click on Apply for Regular Exam.

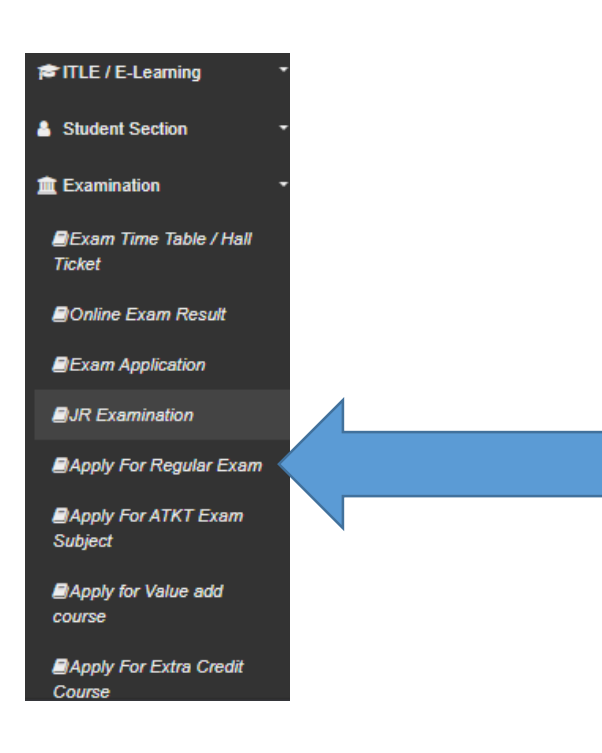

### Select Exam Session – (October 2023 Regular)

#### Check the subjects

#### Then click on Submit button.

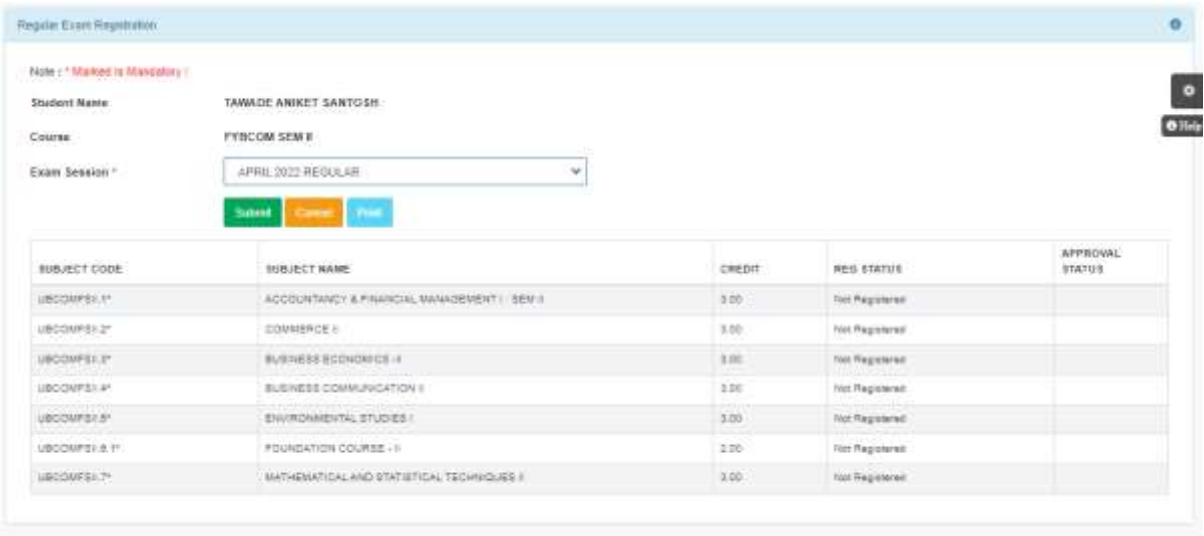

After submitting the form, the data will automatically be saved, and you can take print out of the Examination registration form for your reference. (There is no need to submit the physical copy to office.)

You can then download the hall ticket and exam timetable after the approval by examination committee.

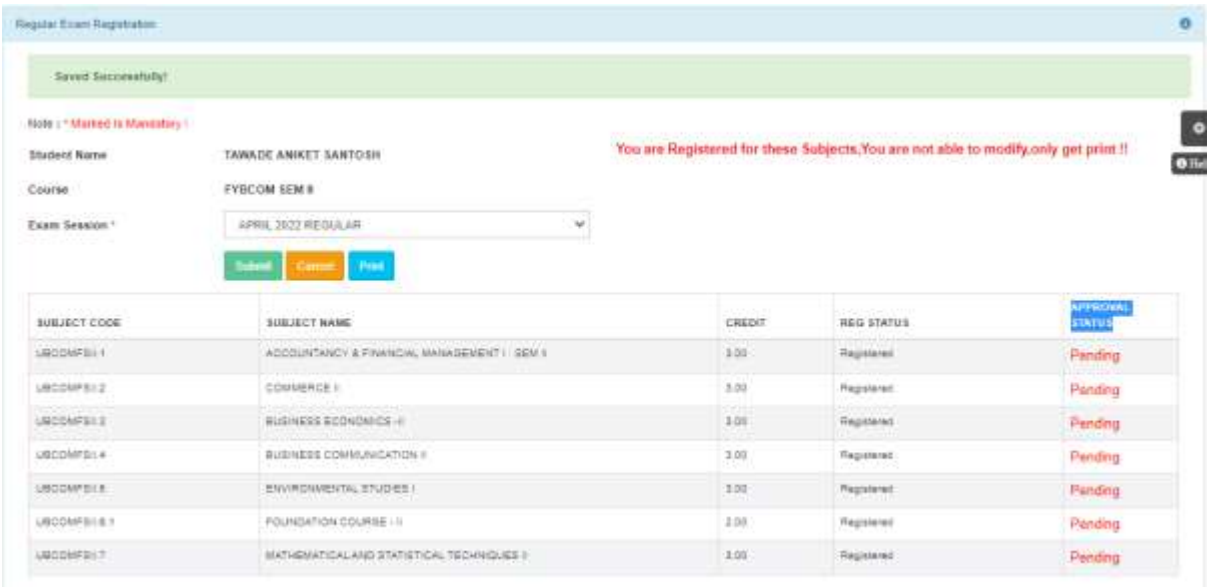

You can check your status which will be as in the screenshot and when the status changes from "Pending" to "Approved".

You will have to carry this hall ticket at the time of examination.